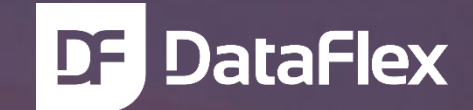

# **DataFlex Entwickler Tag 2017** Harm Wibier

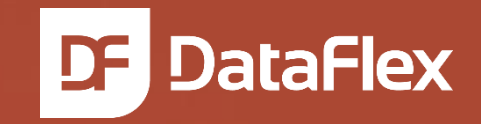

# **DataFlex 19 SQL Server Integration**

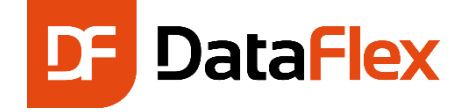

#### Long-term goals

#### ● Make SQL the default for DataFlex applications

- Replace the embedded database
- Long term goal over multiple releases
- MS SQL is the preferred vendor
	- Alternatives are available and supported
- **First step is improving the SQL Experience**

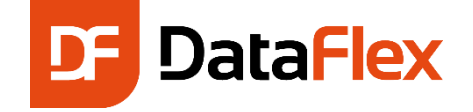

### Goals for DataFlex 19.0

#### • Simplify usage of SQL databases

- Bring connections from the driver into the studio
- Improved login process
- Improved convert, connect, reconnect and repair process
- **Improve usability of existing databases** 
	- Client-only indexes
	- Read-only SQL mode
	- Clustered indexes

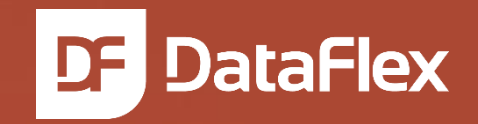

# **SQL in DataFlex**

SQL Server Integration von Harm Wibier 8-11-2017

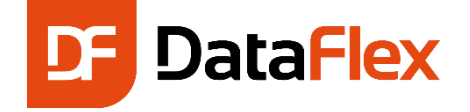

## SQL in DataFlex

- Driver translating DataFlex database access into SQL access
	- No application changes compared to embedded
		- Open, Find, Clear, Save\_Record operations all work
	- Connectivity kit translates database API calls
		- Intermediate file (.int) configures driver per table
		- Kits available for MS SQL, Pervasive SQL, Generic ODBC (preconfigured for MySQL and Oracle)
- Embedded SQL provides additional method for accessing data

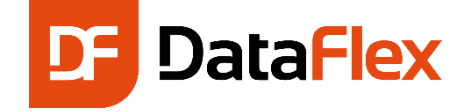

### Connections

- Establishing a connection is how you access SQL data
- This is done with a connection string
- A connection string defines
	- Server
	- Database name
	- Login credentials
	- Possibly more
- You connect by logging in to your database
- Once logged in tables can be accessed

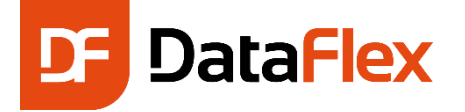

## Managed connections

- Managed in the studio
	- Stored in DFConnId.ini
	- Managed by cConnection class
	- Encrypted passwords
	- Multiple connections possible

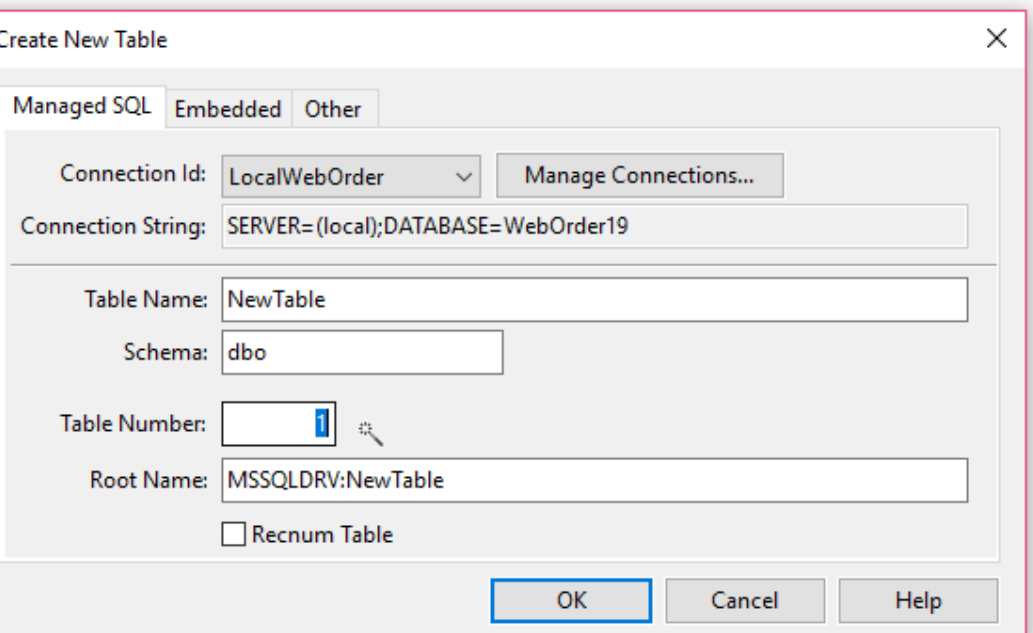

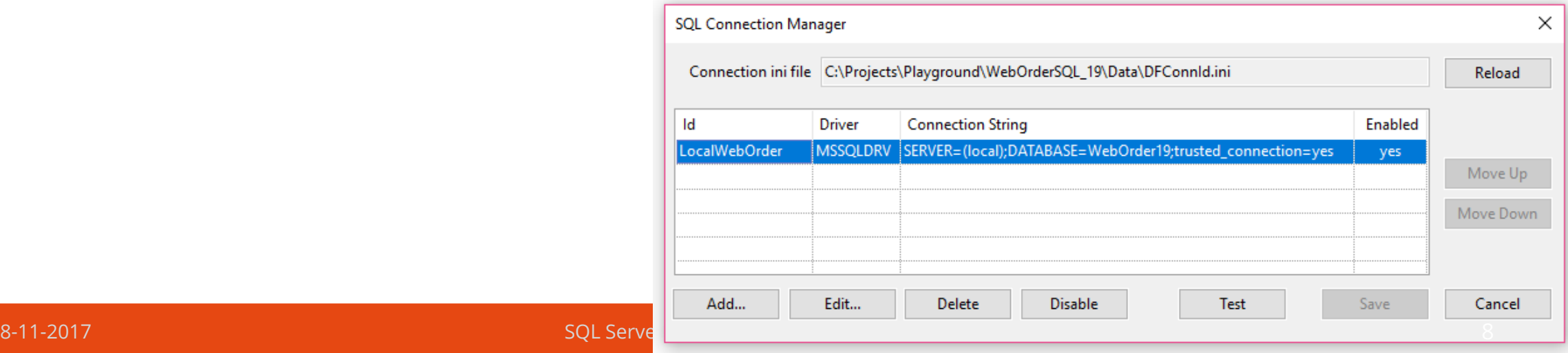

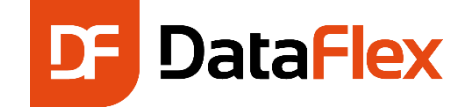

#### Demo..

### Enough with the slides already..

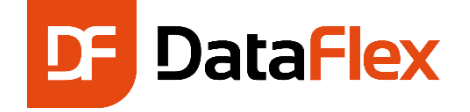

### Indexes DataFlex vs SQL

- SQL
	- o Primary and Foreign Keys
	- Unique indexes? We don't need no stinkin' unique indexes!
	- We don't need no stinkin' indexes at all…
- DataFlex
	- Relationships (hard or soft)
	- Unique indexes
	- Indexes for everything you want to find or sort by
- Notice a pattern? So much revolves around indexes (in other words, finding stuff)

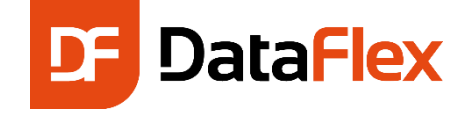

## Client & Server Only Indexes

#### • Server

- Exists both on the server and in DataFlex
- Must be unique

### ● Server Only

- Exists at the server, but not in DataFlex
- Compatibility with non DataFlex environments

### • Client Only

- Exists in DataFlex only (defined in .int)
- Must be unique

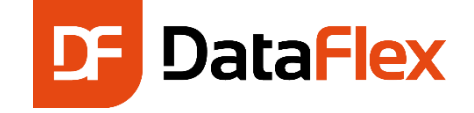

### Connect to existing database

**• Use Connect/Repair wizard**  Detects relations based on foreign keys Non-unique indexes Added as server-only indexes Client-only index will be added completed with PK

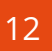

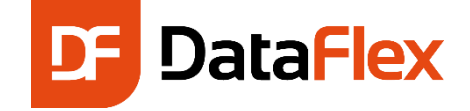

### Demo..

### Enough with the slides already..

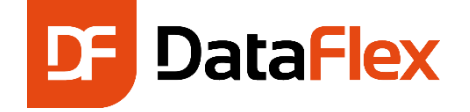

## Convert existing database

 Use conversion wizard Table number, names, indexes remain o Choose Define PK's (yes) Convert from recnum to standard (yes) ANSI or OEM (ANSI) Considerations Overlaps / underlaps Make a backup

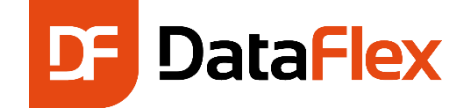

## **WebApps**

- You don't want the browser to show the SQL connection dialog
- $\bullet$  It can't be shown on the server
- **Encryption key is only known by your app**
- Use the template to create your own SQLLogin.exe

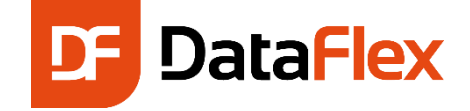

### Demo..

### Enough with the slides already..

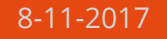

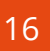

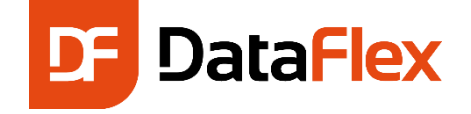

## Data Dictionary Filters

- Define SQL filter on data dictionary
- Offloads constraining to SQL Server
- Use syntax of SQL where clause
- **Helper functions** 
	- SQLStrFileFieldName
	- SQLStrLike

Object oCustomer\_DD is a Customer\_DataDictionary Set pbUseDDSQLFilters to True Set psSQLFilter to "[Customer].[Name] LIKE '%Computer%'" End\_Object

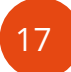

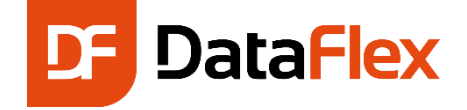

#### Runtime indexes

#### • Create index without restructure

Create Index Set\_Attribute DF\_INDEX\_NUMBER\_SEGMENTS Set\_Attribute DF\_INDEX\_SEGMENT\_FIELD Set\_Attribute DF\_INDEX\_SEGMENT\_DIRECTION Delete\_Index

## ● Do not use structure\_start & structure\_end **• Great for business processes**

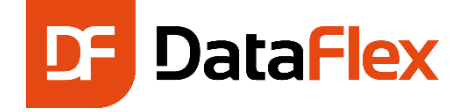

### Embedded SQL

• Run custom queries to easily access sets of data

Handle hoStmt hoConnect String[][] aData

Get SQLConnectionId of ghoConnection "OrderData" to hoConnect Get SQLOpen of hoConnect to hoStmt Send SQLExecDirect of hoStmt "SELECT \* FROM [Invt];" Get SQLFetchResultsetValues of hoStmt to aData Send SQLClose of hoStmt Send SQLDisconnect of hoConnect

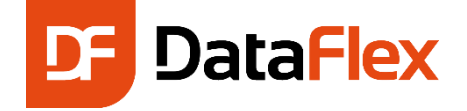

### Connection switching

- Switch between databases
	- Use **RedirectConnectionId** to change connection at runtime
	- Keep original connection alive for fast switching
	- Structure must be the same
	- Your responsibility to clear file buffers
- Paves the way for multi-tenant applications
- Particularly useful for web applications
- Alternative method: DF DATABASE DEFAULT DATABASE

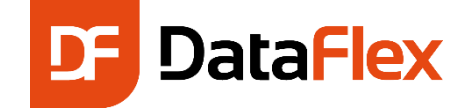

# Optimize for SQL

 $\bullet$  Identity columns instead of auto-increment

- Client-only indexes for possible slow indexes
- Runtime indexes
- Use SQL filters on data dictionaries

**O** Use views

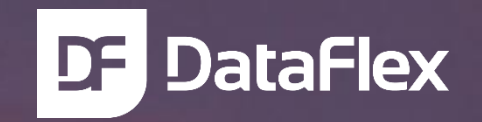

# **Vielen Dank für Ihre Aufmerksamkeit!**  Haben Sie Fragen?